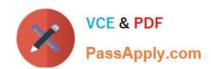

# 70-573<sup>Q&As</sup>

TS: Office SharePoint Server, Application Development (available in 2010)

## Pass Microsoft 70-573 Exam with 100% Guarantee

Free Download Real Questions & Answers **PDF** and **VCE** file from:

https://www.passapply.com/70-573.html

100% Passing Guarantee 100% Money Back Assurance

Following Questions and Answers are all new published by Microsoft
Official Exam Center

- Instant Download After Purchase
- 100% Money Back Guarantee
- 365 Days Free Update
- 800,000+ Satisfied Customers

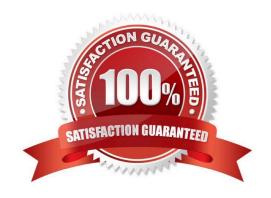

# VCE & PDF PassApply.com

#### https://www.passapply.com/70-573.html

2021 Latest passapply 70-573 PDF and VCE dumps Download

#### **QUESTION 1**

You need to create a Web Part that adds a term set to the current SharePoint site collection\\'s term store. You write the following code segment. (Line numbers are included for reference only.)

- 01 TaxonomySession session = new TaxonomySession ( SPContext.Current..Site );
- 02 TermSet addedTerm = session.TermStores [O] .Groups
- [" MyNewTermStore "] . CreateTermSet ( txtBoxTermSetToAdd.Text ) ; Which code segment should you add at line 03?
- A. addedTerm.TermStore.CommitAll ();
- B. addedTerm.Export ();
- C. SPContext.Current.Web.AllouUnsafeUpdates = true;
- D. SPContext.Current.Site.WebAppllcation.Update ();

Correct Answer: A

#### **QUESTION 2**

You create a Feature.

You need to add an item to the context menu of a list.

Which type of element should you use?

- A. a ListInstance
- B. a ListTemplate
- C. a CustomAction
- D. a Module

Correct Answer: C

MNEMONIC RULE: "context menu item = CustomAction" A custom action can be added inside a secondary XML file, part of a normal feature. It is defined by a "CustomAction" element type. How to add a custom action to list elements context menu http://www.dev4side.com/community/technical-articles/sharepoint-2007/how-to-add-a- custom-action-to-listelements-context-menu.aspx

#### **QUESTION 3**

You create a Web Part by using Microsoft Visual Studio 2010. You need to execute SPDisposeCheck.exe before the Web Part is deployed. What should you do?

A. Configure a pre-deployment command line.

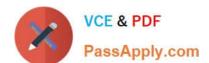

#### https://www.passapply.com/70-573.html

2021 Latest passapply 70-573 PDF and VCE dumps Download

- B. Configure SPDisposeCheck.exe as an external tool.
- C. Change the configuration from Active (Debug) to Release.
- D. Change the active deployment configuration to No Activation.

Correct Answer: A

MNEMONIC RULE: "before deployed = pre-deployment" How to: Set SharePoint Deployment Commands http://msdn.microsoft.com/en-us/library/ee231534.aspx

#### **QUESTION 4**

You create a Visual Web Part.

You need to add an image to the Web Part. The image must be deployed to the 14\TEMPLATE\IMAGES folder.

What should you do in Microsoft Visual Studio?

- A. Add a SharePoint Layouts mapped folder and create a subfolder named Images.
- B. Create a folder named Images.
- C. Add a SharePoint Images mapped folder.
- D. Create a folder named\_Layouts and a subfolder named Images.

Correct Answer: C

MNEMONIC RULE: Images mapped folder Deploying files using Mapped Folders http://blogs.msdn.com/b/vssharepointtoolsblog/archive/2010/03/12/deploying-files-using- mapped-folders.aspx

#### **QUESTION 5**

You need to create a custom content type and specify the content type ID. What should you do?

- A. Call the Lists Web service.
- B. Create a custom Feature.
- C. Call the Webs Web service.
- D. Create a new module.

Correct Answer: B

MNEMONIC RULE: "custom Feature for custom content type" Create Custom Content Types in SharePoint 2010 http://msdn.microsoft.com/en-us/library/ff630942.aspx

70-573 VCE Dumps

70-573 Practice Test

70-573 Braindumps

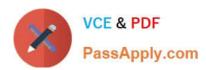

To Read the Whole Q&As, please purchase the Complete Version from Our website.

# Try our product!

100% Guaranteed Success

100% Money Back Guarantee

365 Days Free Update

**Instant Download After Purchase** 

24x7 Customer Support

Average 99.9% Success Rate

More than 800,000 Satisfied Customers Worldwide

Multi-Platform capabilities - Windows, Mac, Android, iPhone, iPod, iPad, Kindle

We provide exam PDF and VCE of Cisco, Microsoft, IBM, CompTIA, Oracle and other IT Certifications. You can view Vendor list of All Certification Exams offered:

https://www.passapply.com/allproducts

### **Need Help**

Please provide as much detail as possible so we can best assist you. To update a previously submitted ticket:

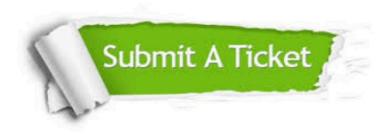

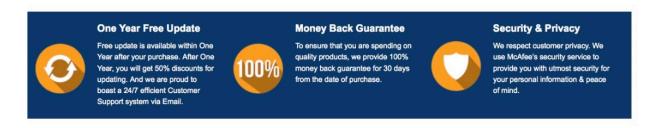

Any charges made through this site will appear as Global Simulators Limited.

All trademarks are the property of their respective owners.

Copyright © passapply, All Rights Reserved.